# SQL-2003/PSM

#### Procedure memorizzate nel database Programmazione general-purpose

Lucidi derivati da quelli di Jeffrey D. Ullman

#### Procedure memorizzate

Una estensione di SQL, chiamata SQL/PSM, o "persistent, stored modules," ci consente di memorizzare procedure come elementi di uno schema di database.

◆ Lo stile di programmazione e' un misto di istruzioni convenzionali (if, while, ecc.) ed SQL.

◆ Ci consente di fare cose che non si potrebbero fare con SQL da solo.

#### Forma base di PSM

CREATE PROCEDURE <nome> ( <lista di parametri> ) <dichiarazioni locali opzionali> <corpo>; Alternativa funzione: CREATE FUNCTION <nome> ( <lista di parametri> ) RETURNS  $<$ tipo $>$ 

#### Parametri in PSM

- A differenza delle usuali coppie nometipo in linguaggi come il C, i PSM usano triple modo-nome-tipo, dove il *modo* puo" essere:
	- $\cdot$  IN = la procedure usa il valore, non lo cambia.
	- $\bullet$  OUT = la procedure lo cambia, non lo usa.
	- $\bullet$  INOUT = entrambe.

## Esempio: procedure memorizzate

- Tabella Sells(bar, beer, price)
- Scriviamo una procedura che prende due argomenti  $b e p e$  aggiunge una tupla a Sells che ha bar='Joe"s Bar', beer =  $b$ , e price =  $p$ .
	- Usata da Joe per aggiungere piu" facilmente una voce al suo menu.

#### La procedura

#### CREATE PROCEDURE JoeMenu (

IN b CHAR(20), IN p REAL

)

I parametri sono entrambi di sola lettura, non vengono cambiati

INSERT INTO Sells VALUES('Joe"s Bar', b, p); Il body-- un singolo inserimento

## Invocare le procedure

Usa l"istruzione CALL di SQL/PSM, con il nome della procedura e gli argomenti. ◆Esempio: CALL JoeMenu('Moosedrool', 5.00); Le funzioni sono usate in espressioni

SQL dove un valore del loro tipo di ritorno e' appropriato.

## Tipi di istruzioni PSM -- 1

- RETURN <espressione>; imposta il valore di ritorno di una funzione.
	- A differenza del C, ecc., RETURN *non* termina l"esecuzione della funzione.
- ◆ DECLARE <nome> <tipo>; e' usato per dichiarare variabili locali.
- ◆ Usa BEGIN . . . END; per gruppi di istruzioni.
	- Separate da punto e virgola.

## Tipi di istruzioni PSM -- 2

Istruzioni di assegnamento: SET <variabile> = <espressione>;  $\triangleleft$  Esempio: SET b = 'Bud'; ◆ Etichette di istruzioni: si puo' dare a una istruzione una etichetta facendola precedere da un nome e due punti.

#### Istruzioni IF

IF ... THEN ... ELSEIF ... ELSEIF ... ELSE ... END<sub>10</sub>IF; ◆ Forma base: IF <condizione> THEN <istruzione(i) separate da ;> END IF; ◆ Si puo' aggiungere l'istruzione ELSE <istruzione(i)> se richiesto, come in IF . . . THEN . . . ELSE . . . END IF; ◆ Si aggiungono i casi addizionali con ELSEIF <istruzione(i) separate da ;>:

## Esempio: IF

Classfichiamo i bar a seconda di quanti clienti hanno, sulla base di Frequents(drinker, bar).

- ◆ <100 clienti: 'unpopular'.
- 100-199 clienti: 'average'.
- $\bullet$  > = 200 clienti: 'popular'.

La funzione Rate(b) classifica il bar b.

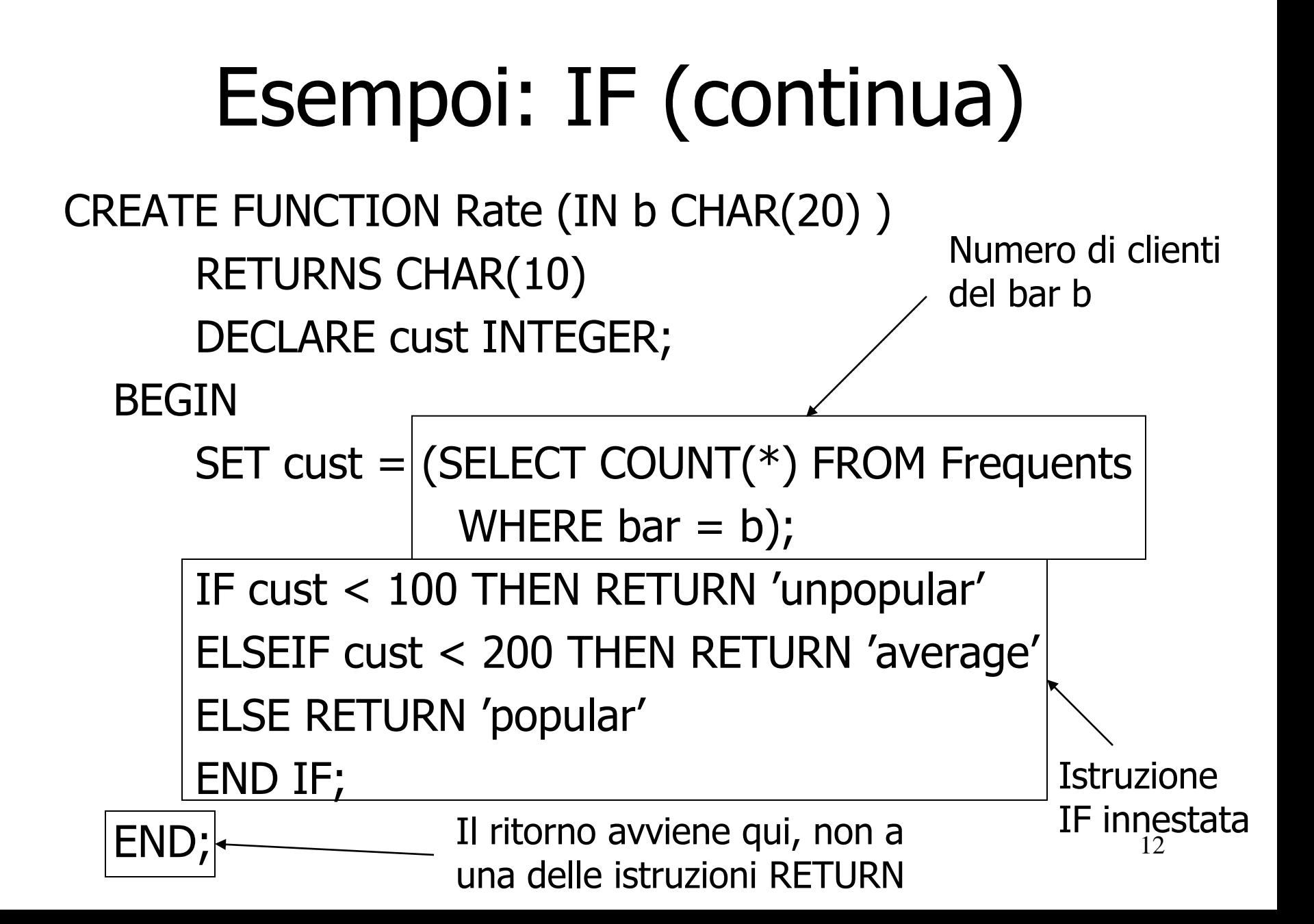

# Cicli

◆ Forma base: LOOP <istruzioni> END LOOP; ◆ Esci da un ciclo con: LEAVE <nome del ciclo> ◆Il <nome del ciclo> e' associato a un ciclo facendo precedere la parola chiave LOOP da un nome e due punti.

#### Esempio: uscire da un ciclo

#### loop1: LOOP

. . . LEAVE loop1;  $\longleftarrow$  Se questa istruzione e' eseguita...

END LOOP;

. . .

...il controllo passa qui

### Altre forme di ciclo

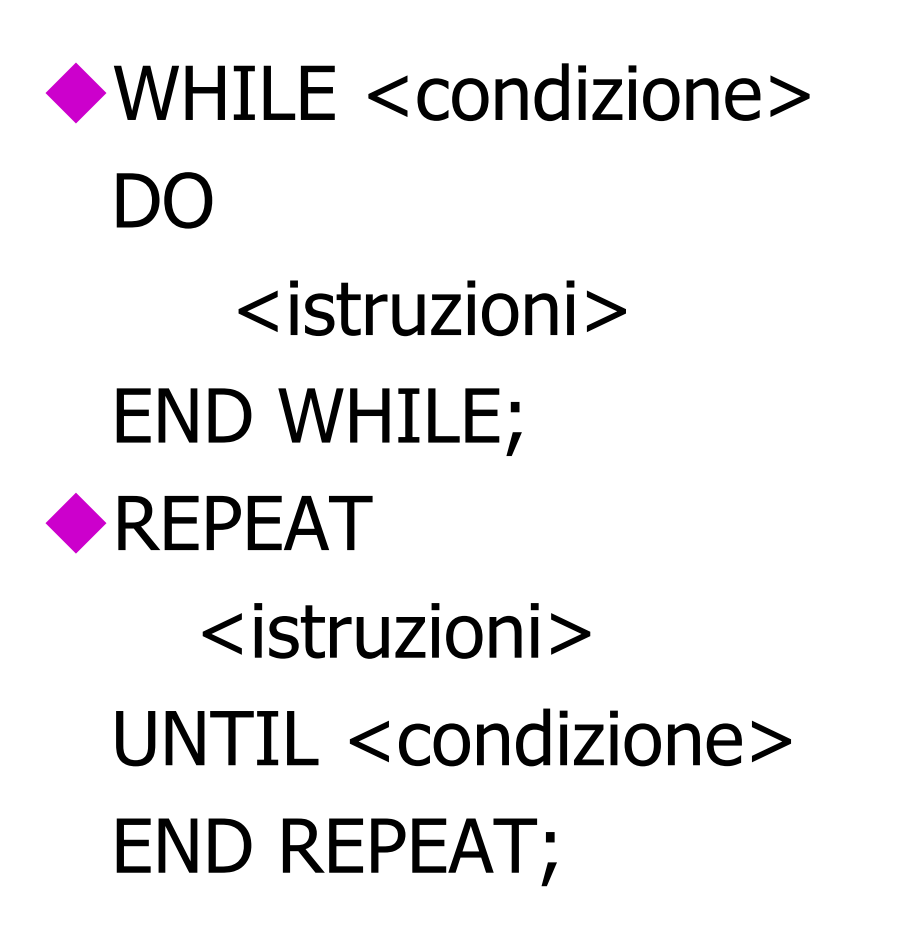

## Interrogazione

- Interrogazioni generali del tipo SELECT-FROM-WHERE non sono permesse in PSM.
- ◆ Ci sono tre modi per ottenere l'effetto di una interrogazione:
	- 1. Le interrogazioni che producono un valore singolo possono essere l'espressione in un assegnamento.
	- 2. SELECT . . . INTO che restituiscono una sola riga.
	- 3. Cursori.

## Esempio:

### assegnamento/interrogazione

 $\blacklozenge$ Se  $p$  e' una variabile locale e Sells(bar, beer, price) la relazione usuale, possiamo ottenere il prezzo che Joe chiede per la Bud con:

SET p = (SELECT price FROM Sells WHERE bar = 'Joe''s Bar' AND  $\text{beer} = 'Bud')$  ;

## SELECT . . . INTO

Un modo equivalente per ottenere il valore di una query che sicuramente restituisce una singola tupla e' di inserire INTO <variabile> dopo la clausola SELECT.

◆ Esempio:

SELECT price INTO p FROM Sells

WHERE bar = 'Joe''s Bar' AND

 $\text{beer} = '$  Bud';

#### Cursori

Un *cursore* e' essenzialmente una variabile-tupla che varia su tutte le tuple nel risultato di una query. ◆ Si dichiara un cursore c con:

DECLARE c CURSOR FOR <query>;

## Aprire e chiudere cursori

- ◆ Per usare il cursore c, dobbiamo dare il comando:
	- OPEN c;
	- $\bullet$  La query di  $ce'$  valutata e c punta alla prima tupla del risultato.
- $\bullet$ Quando abbiamo finito con c, diamo il comando:
	- CLOSE c;

## Recuperare tuple da un cursore

◆ Per ottenere la prossima tupla da un cursore c si usa il comando: FETCH FROM c INTO x1, x2,...,xn; ◆ Gli xi sono variabili, una per ogni componente delle tuple riferite da c.  $\bullet$   $ce'$  spostato automaticamente alla prossima tupla.

- Il modo usuale di usare un cursore e' di creare un ciclo con una istruzione FETCH e fare qualcosa con ogni tupla recuperata.
- ◆ Un punto delicato e' come uscire dal ciclo quando il cursore non ha piu" tuple da recuperare.

◆ Ogni operazione SQL restituisce uno stato, che e' un sequnza di cifre in una stringa di 5 caratteri.

- $\bullet$  Per esempio, `00000' = "Tutto OK," e `02000" = "Nessuna tupla trovata."
- ◆In PSM, possiamo ottenere il valore dello stato in una variabile chiamata SQLSTATE.

◆ Possiamo dichiarare una condizione, che e' una variabile booleana che e" vera se e solo se SQLSTATE ha un valore particolare.

◆ Esempio: possiamo dichiarare che la condizione NotFound rappresenta 02000 by: DECLARE NotFound CONDITION FOR SQLSTATE "02000";

La struttura di un ciclo con cursore e' cosi': cursorLoop: LOOP

FETCH c INTO … ; IF NotFound THEN LEAVE cursorLoop; END IF;

END LOOP;

…

…

#### Esempio: cursore

Scriviamo una procedura che esamina Sells(bar, beer, price), e incrementa di \$1 il prezzo di tutte le birre al bar di Joe che costano meno di \$3.

• Si', si potrebbe fare cio' con una semplice UPDATE, ma i dettagli sono istruttivi.

## Le dichiarazioni richieste

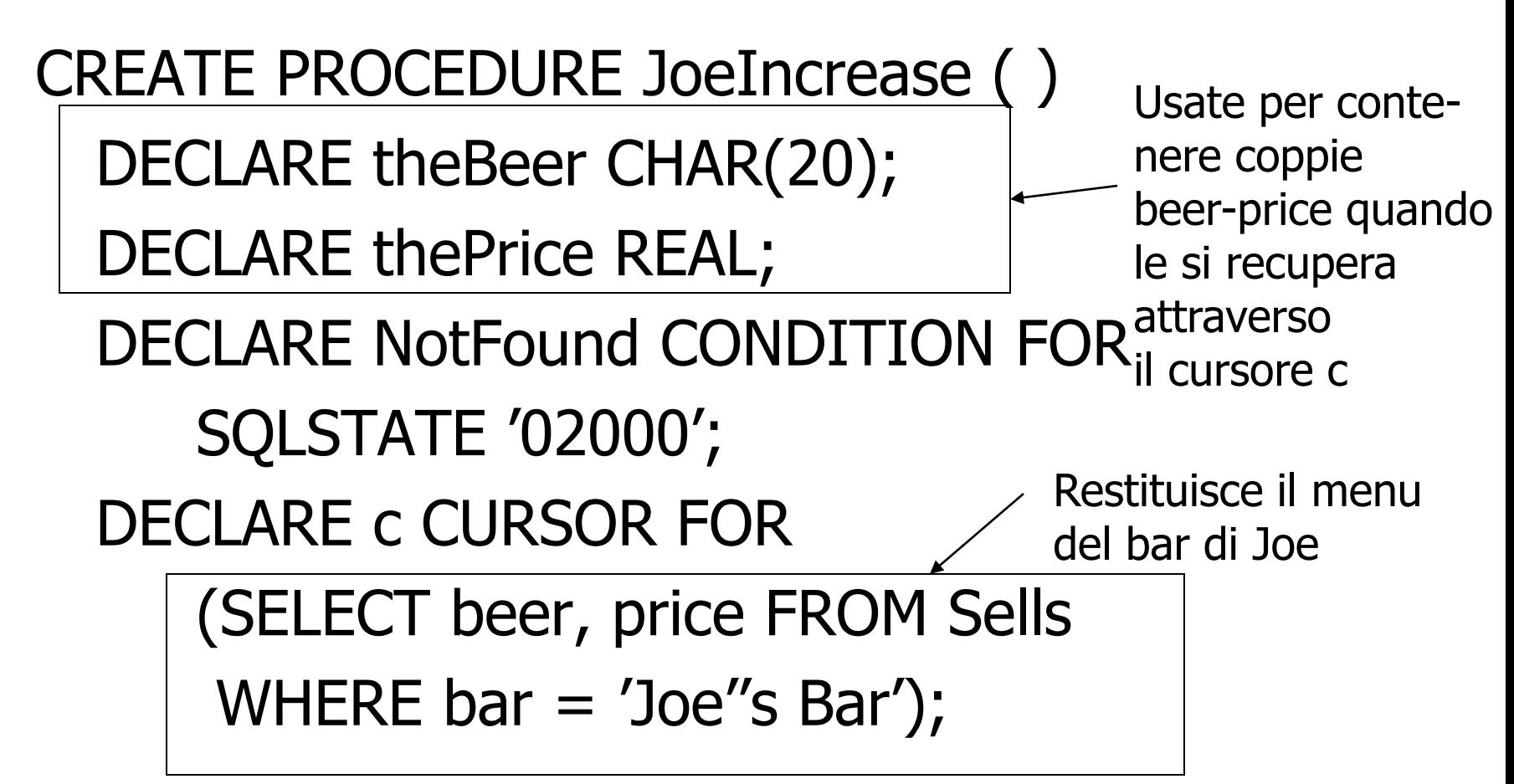

## Il corpo della procedura

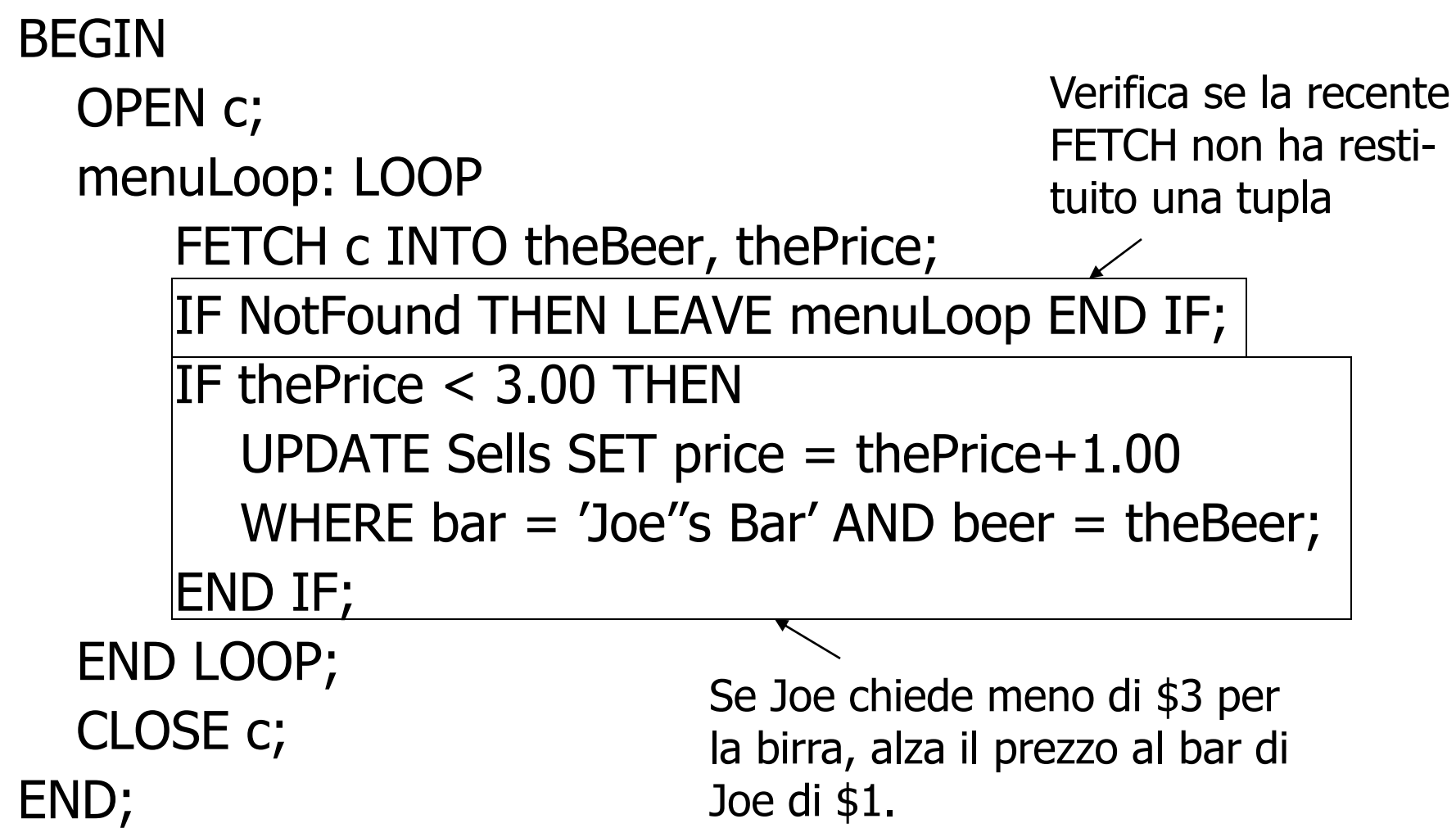